## SAP ABAP table CRMC\_PS\_IA\_STRG {Item Assessment Strategy}

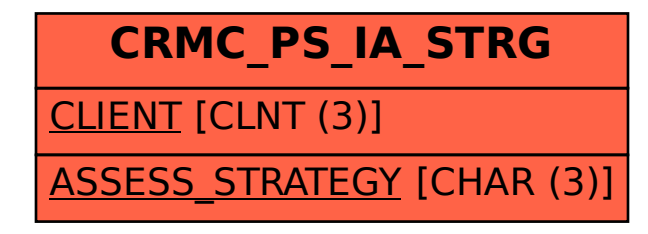